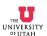

## **Document Type**

```
<!DOCTYPE HTML PUBLIC "-//W3C//DTD HTML 3.2//EN" >
```

The document type tells the browser what version of html is being used. In this case the version is 3.2. You may use the above line as the first line when creating your web pages. This line is required, technically, by the 3.2 standard, but browsers may work if it is missing.

## **Starting the Document**

<HTML>

This tag indicates the start of the html document. Everything that follows describes what will be on the page or in the title bar.

#### The Browser Window Title and URL Icon

```
<HEAD>
<link rel=icon href="__ECEIcon.jpg">
<TITLE>
ECE 3940 - Technical Communication I
</TITLE>
</HEAD>
```

Tags that are used to start and stop something have the same name, but the closing tag starts with a slash. The link refers to the icon that appears at the left of the URL in the browser window. The title dictates what name will appear on the browser window itself.

### The Document

<BODY>

This tag indicates the start of what will appear inside the browser window.

#### **Bookmark**

```
<A NAME="Top">
```

This designates a bookmark location we can jump to later on by clicking on an image called "TopIcon.jpg", as in the following command:

```
<A HREF="#Top"><IMG ALIGN=TOP HSPACE=10 SRC="TopIcon.jpg" ALT="TOP"></A>
The first (A) tag is an anchor tag that gives a bookmark location to jump to. A file name or URL can be in the quotes if you wish to open a new file or new web page.
```

The second (IMG) tag is used to load an image stored in a file, in this case TopIcon.jpg. There is some positioning information for the image, and the ALT attribute tells the browser to display the letters "TOP" if the image file is not found.

# Other Tags, (in brief)